Iris Thomsen

## Buchführung Grundlagen

3. Auflage

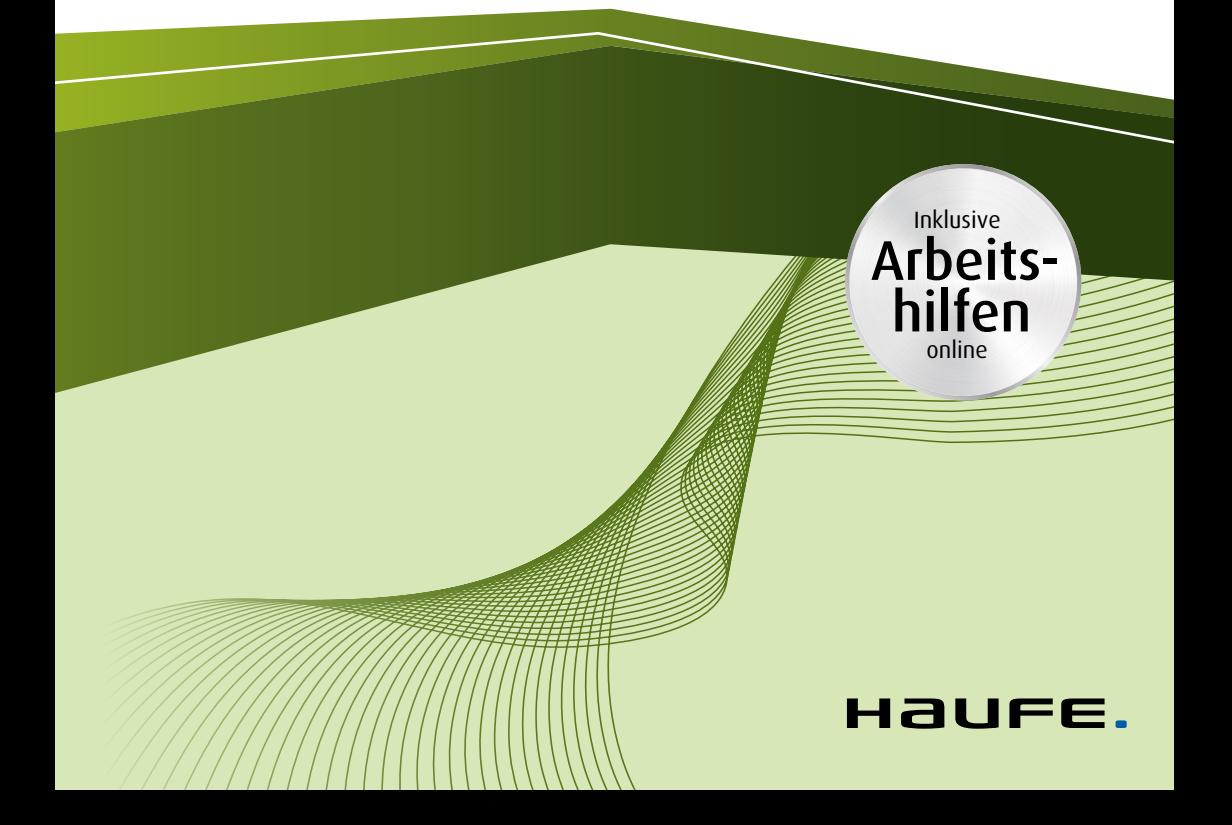

**Buchführung Grundlagen** 

## **Buchführung Grundlagen**

3. Auflage

Haufe Group Freiburg · München · Stuttgart

## **Bibliografische Information der Deutschen Nationalbibliothek**

Die Deutsche Nationalbibliothek verzeichnet diese Publikation in der Deutschen Nationalbibliografie; detaillierte bibliografische Daten sind im Internet über <http://dnb.dnb.de> abrufbar.

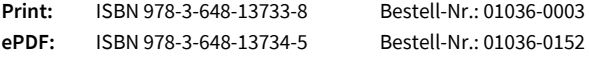

Iris Thomsen **Buchführung Grundlagen** 3. Auflage, Juni 2020

© 2020 Haufe-Lexware GmbH & Co. KG, Freiburg [www.haufe.de](http://www.haufe.de) [info@haufe.de](mailto:info@haufe.de)

Bildnachweis (Cover): © Pixel Embargo, Shutterstock Illustrationen: Nicole von der Brüggen, Weinheim

Produktmanagement: Dipl.-Kfm. Kathrin Menzel-Salpietro Lektorat und DTP: Hans-Jörg Knabel

Alle Angaben/Daten nach bestem Wissen, jedoch ohne Gewähr für Vollständigkeit und Richtigkeit. Alle Rechte, auch die des auszugsweisen Nachdrucks, der fotomechanischen Wiedergabe (einschließlich Mikrokopie) sowie der Auswertung durch Datenbanken oder ähnliche Einrichtungen, vorbehalten.

## **Inhaltsverzeichnis**

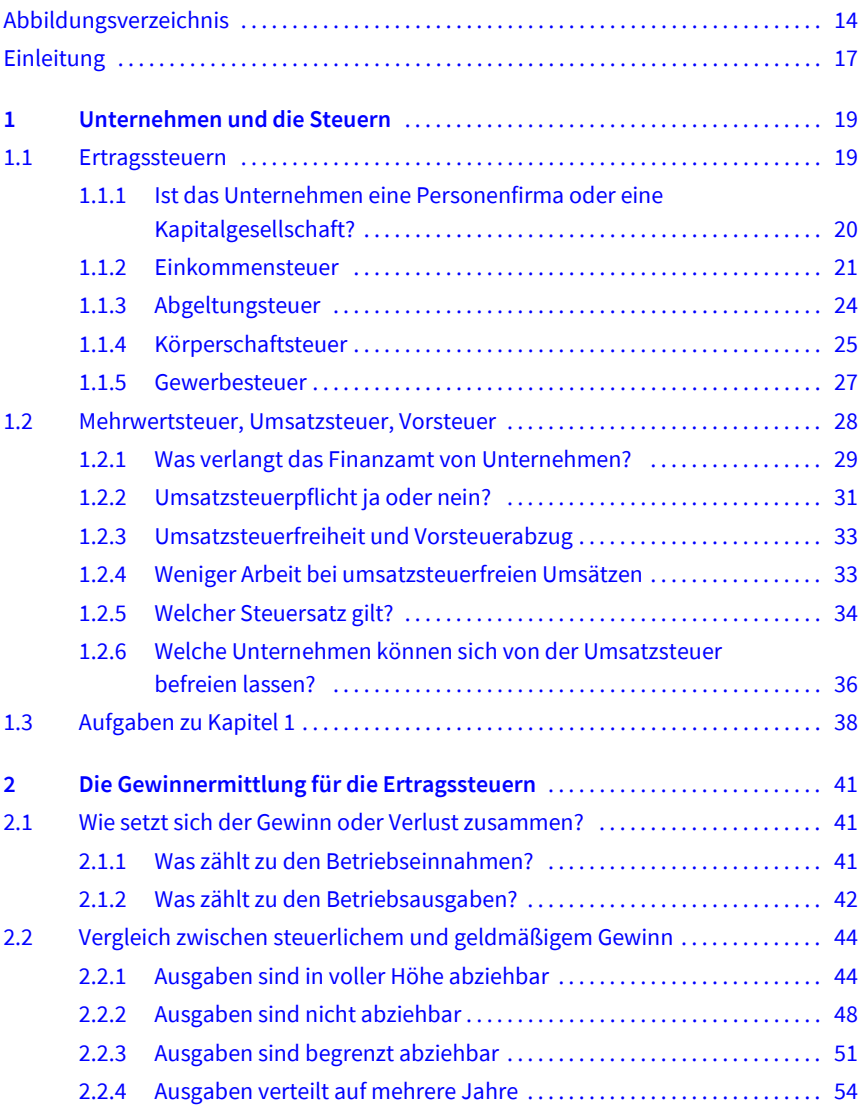

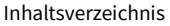

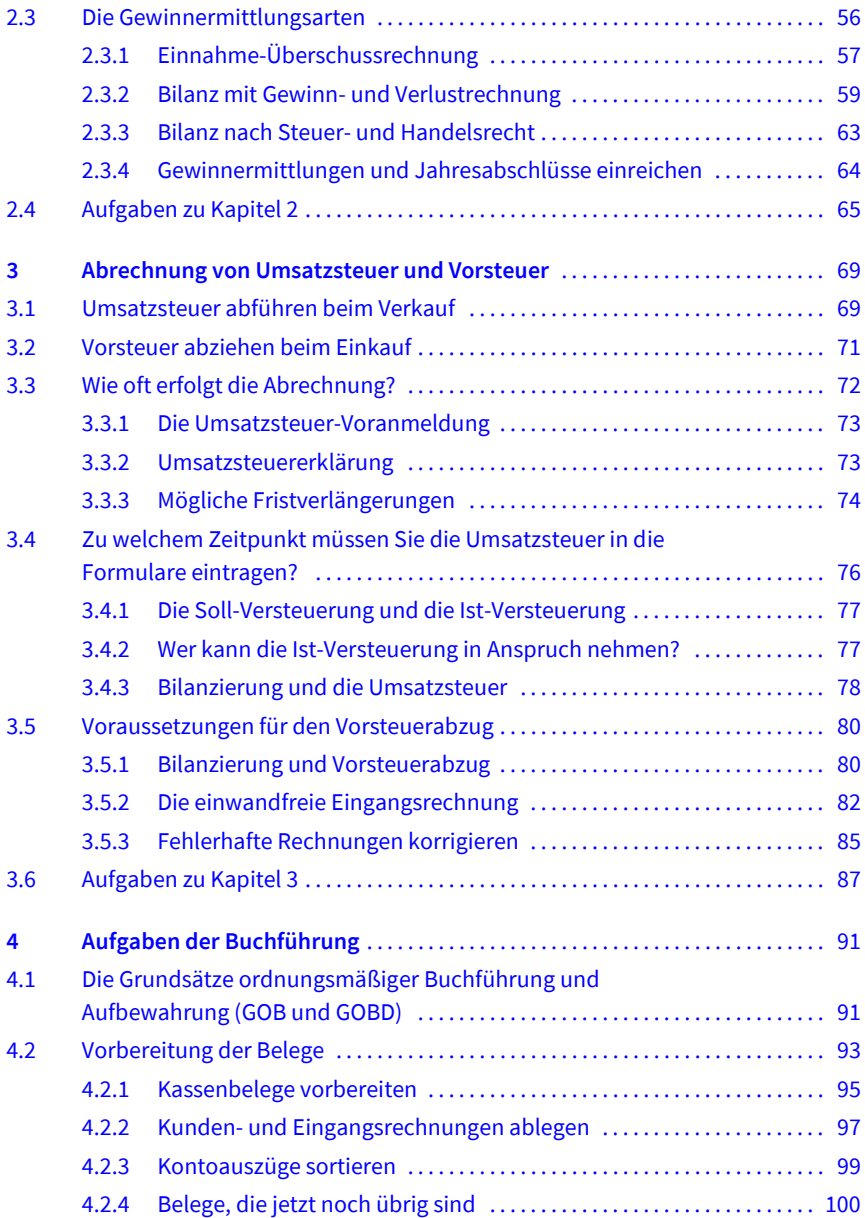

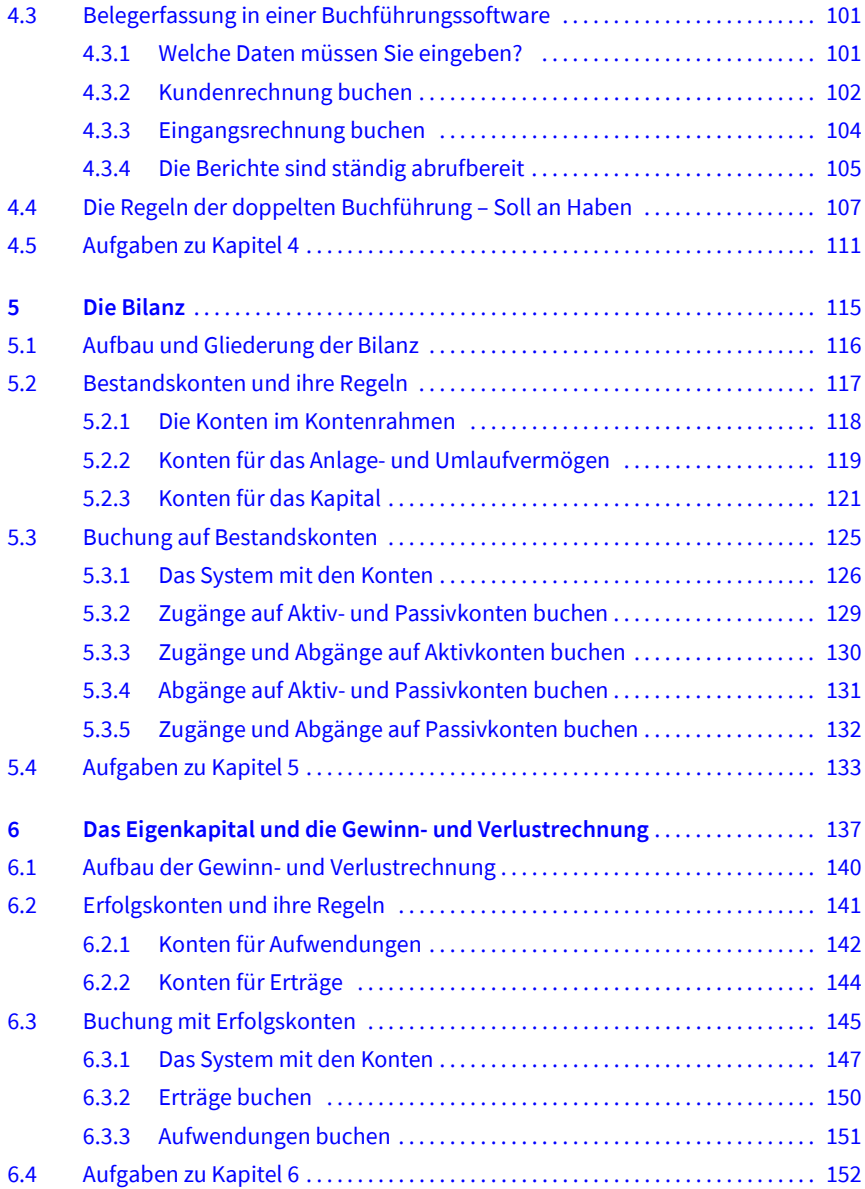

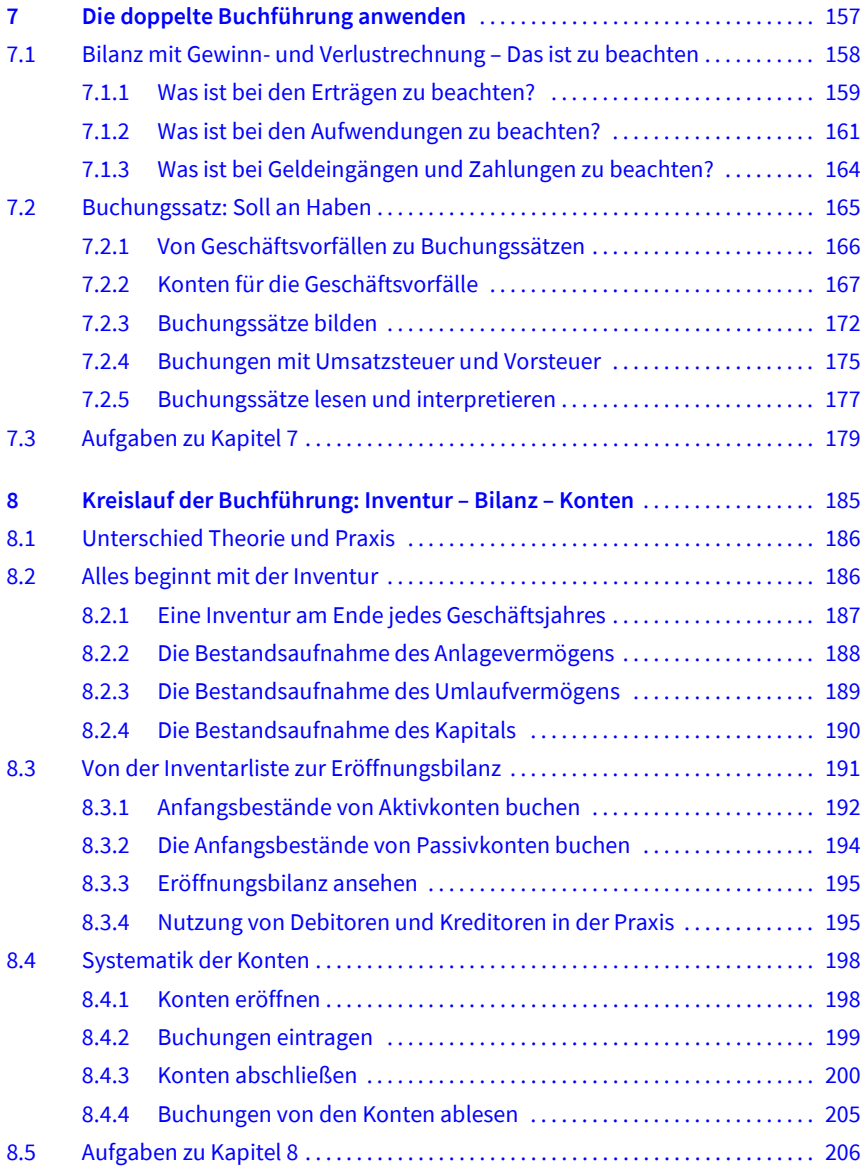

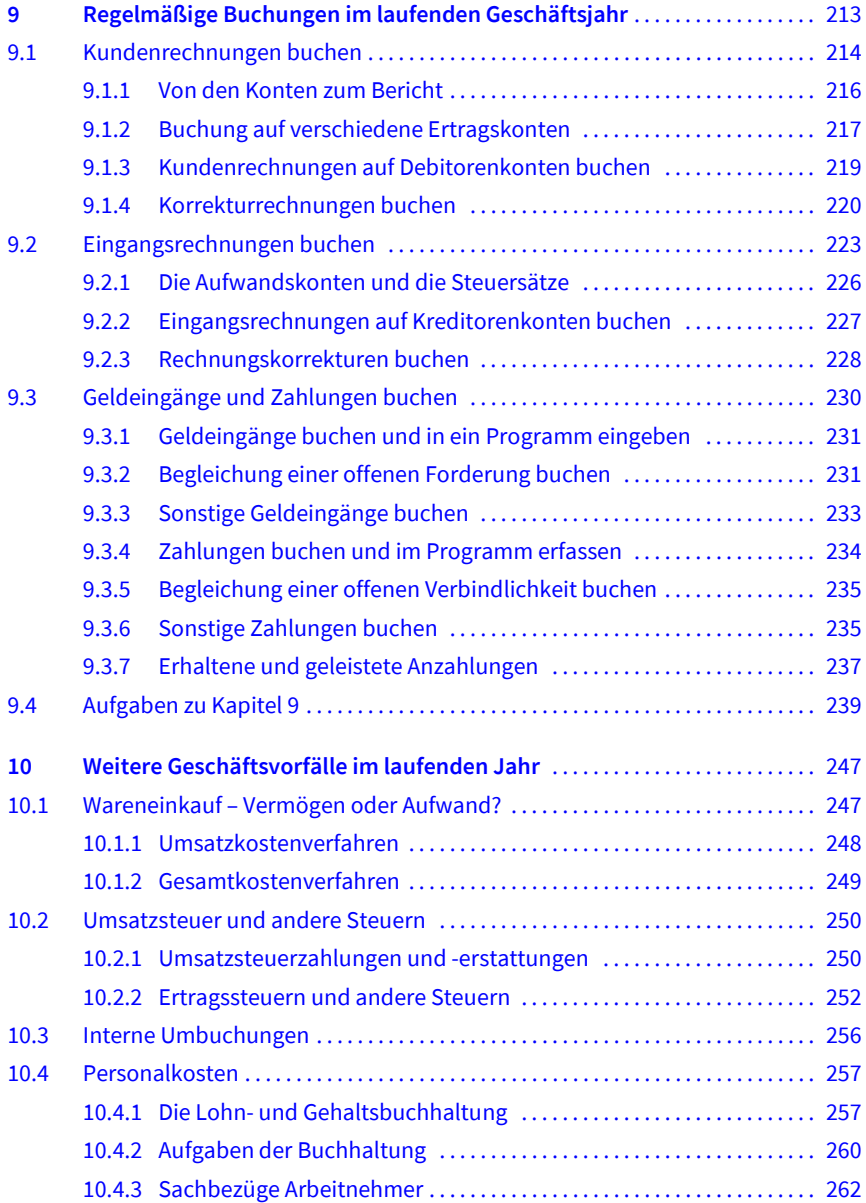

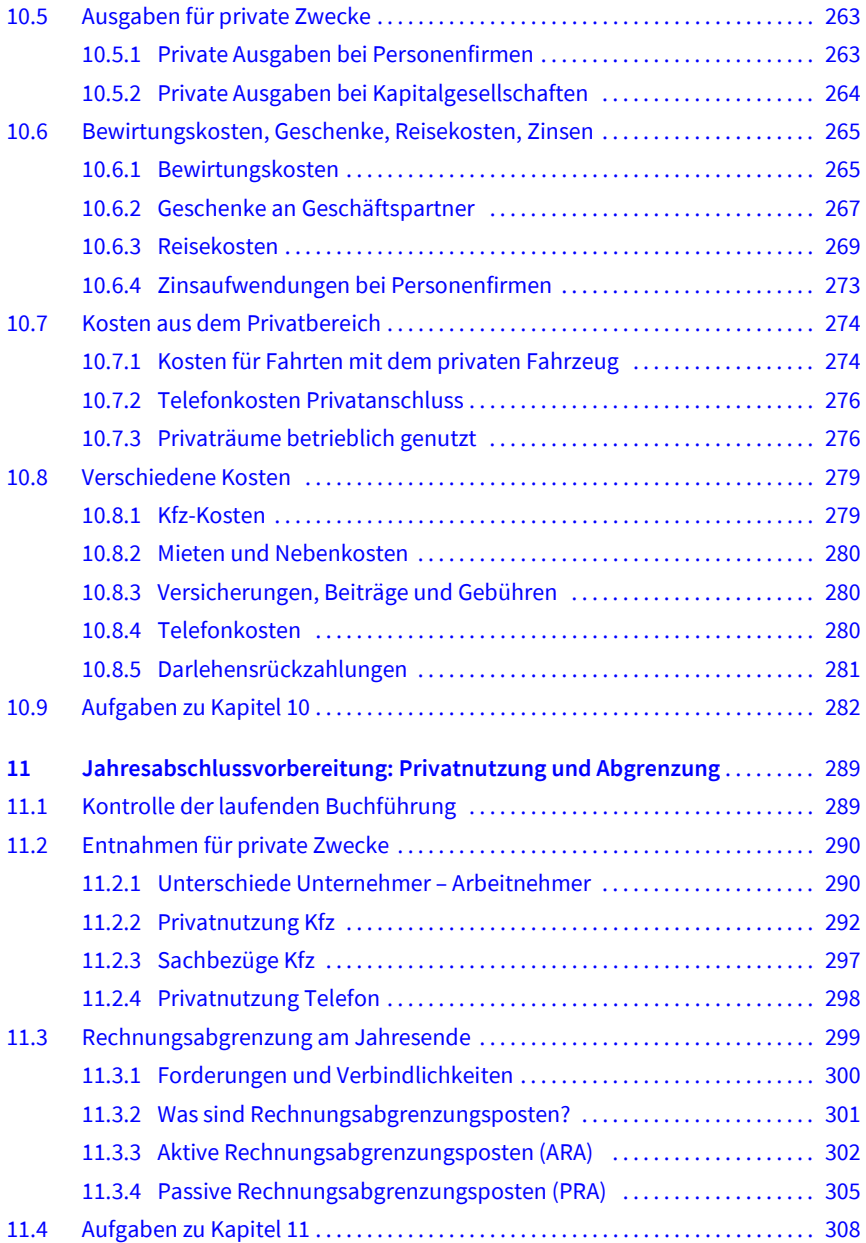

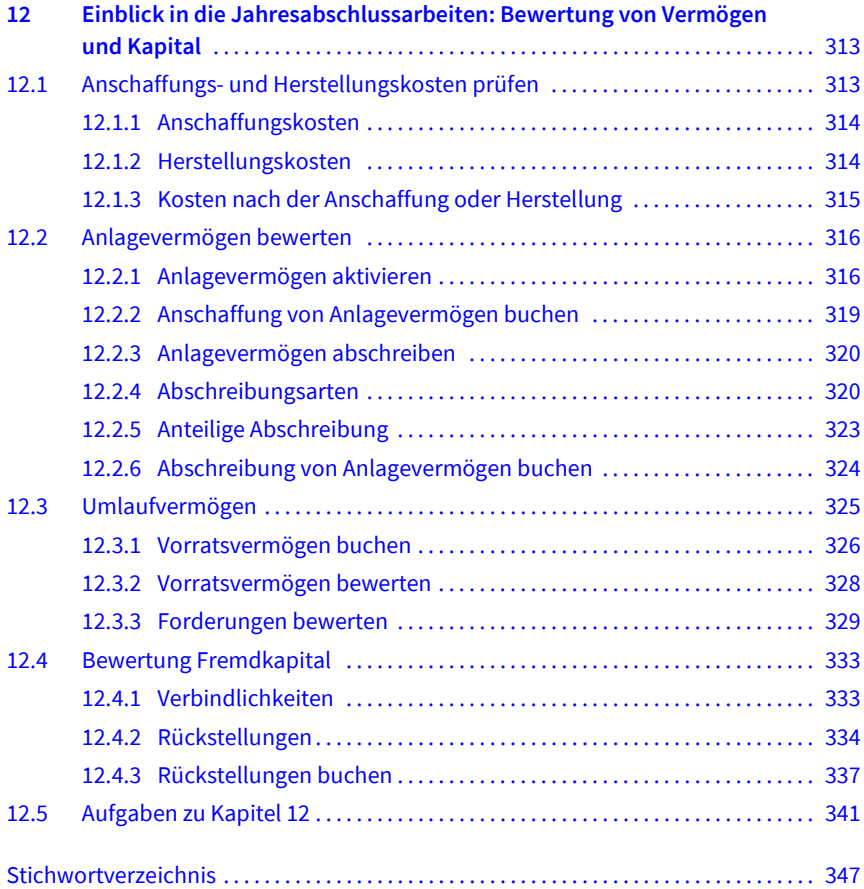